## Puppet 2.7 Reference Manual Pdf >>>CLICK HERE<<<

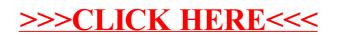